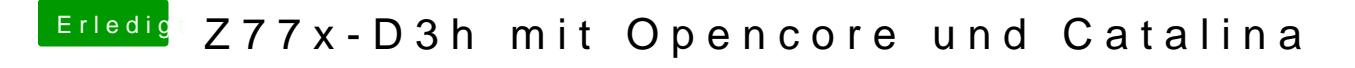

Beitrag von Raptortosh vom 3. Mai 2020, 20:58

Du kannst das mit bdu machen (internetrecovery).